# CS240: Programming in C Lecture 3: More on Types

# Type representation and enforcement

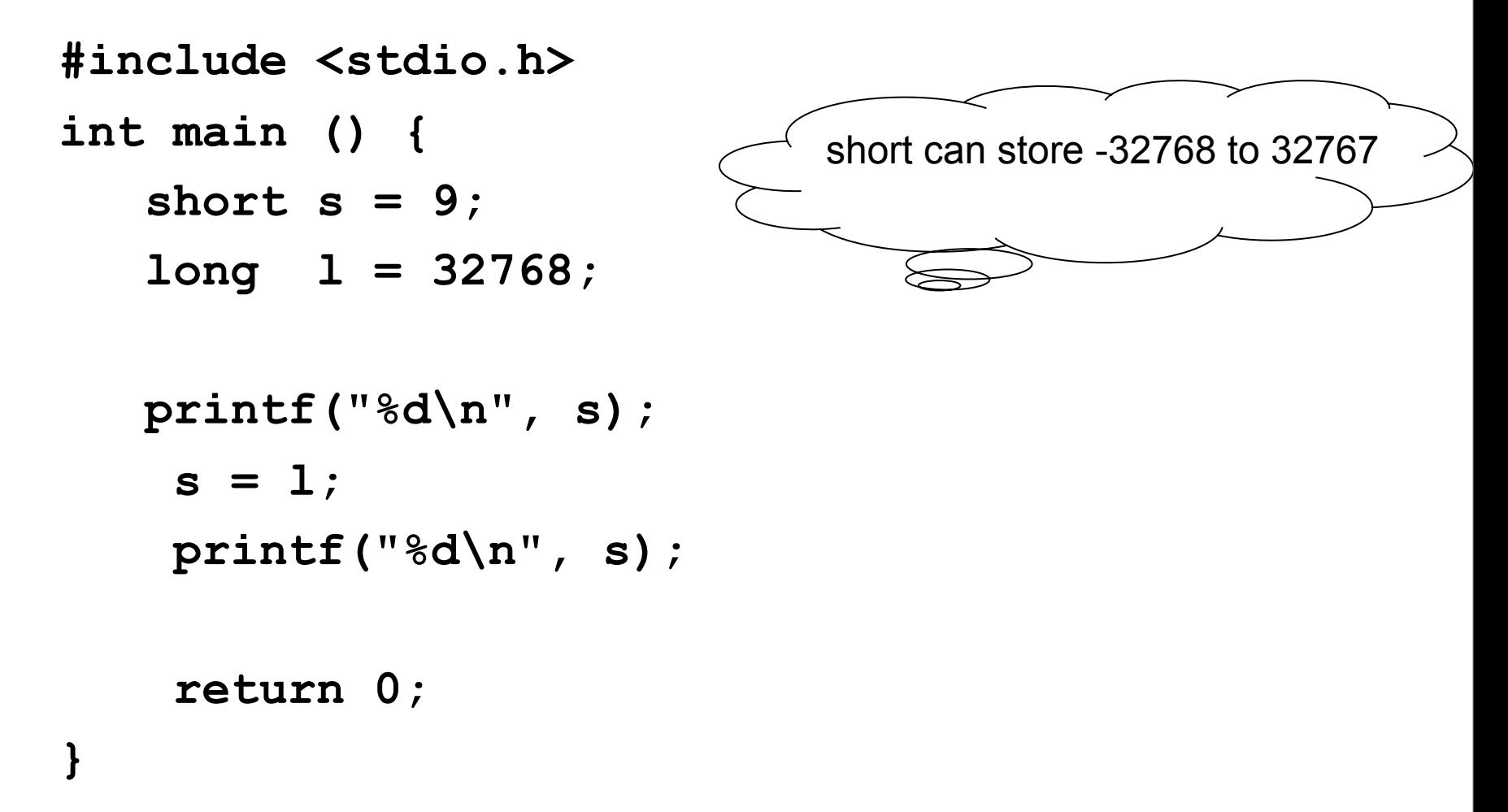

# Type representation and enforcement

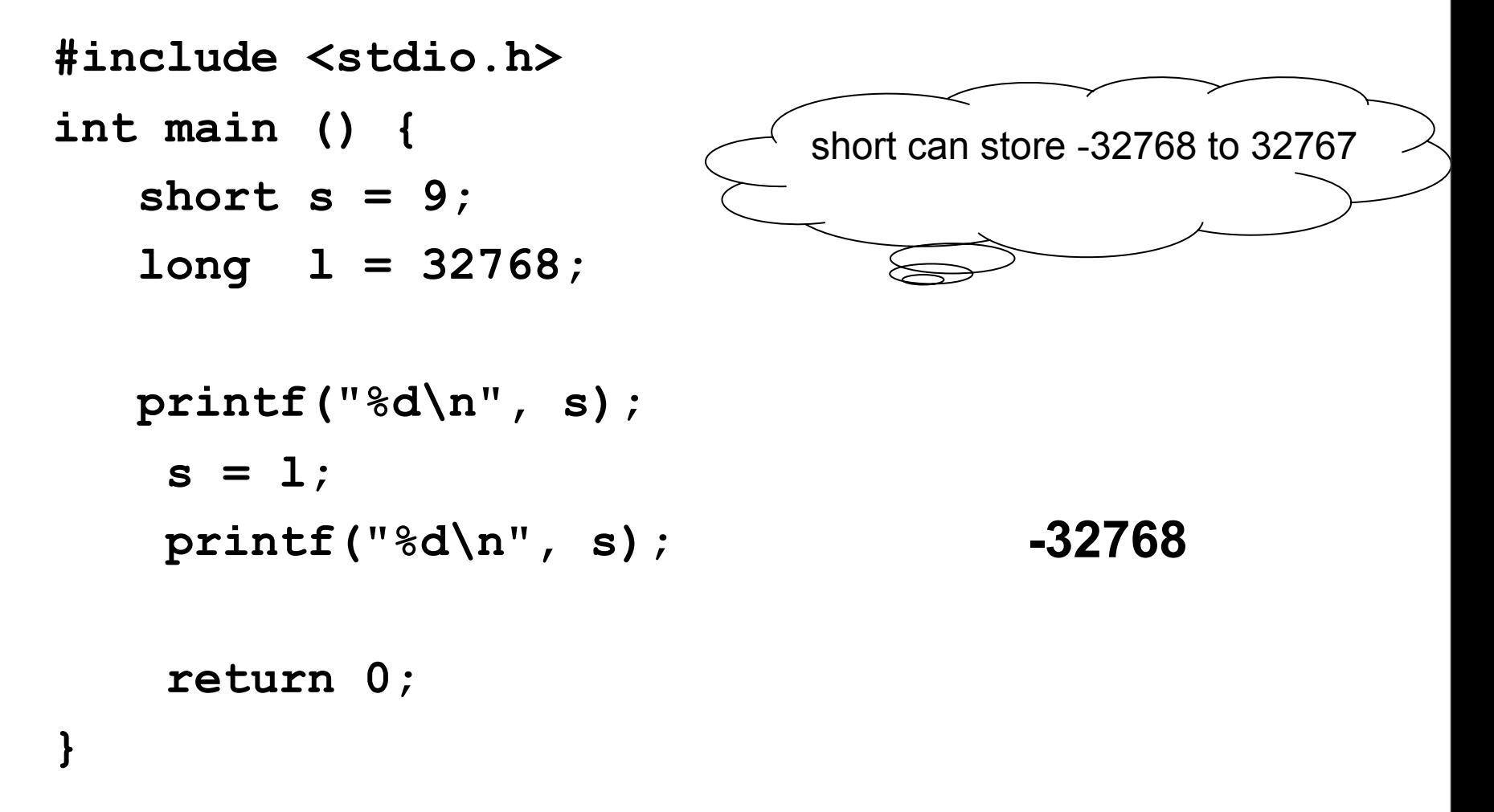

## **Pointers**

- The address of a location in memory is also a type based on what is stored at that memory location
	- char \* is "a pointer to char" or the address of memory where a char is stored
	- **If** int \* points to a location in memory where a int is stored
	- float \* points to a location in memory where a float is stored
- We can do operation with this addresses
- The size of an address is platform dependent, on many is 32 bits.

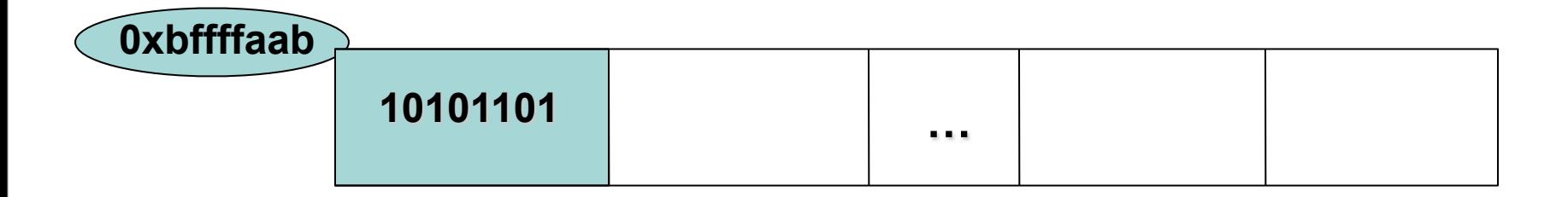

## & and \*

- Given a variable v &v means the address of v
- Given a pointer ptr

\*ptr means the value stored at the address specified by ptr

All variables are associated with an address (a memory location). Both the contents of the location as well as the location itself are manipulable.

**#include <stdio.h>**

**int main() {**

 **char c;**

char  $*$  c ptr =  $&c$ ;

 **printf(" Size of char \*: %d (bytes)\n", sizeof(c\_ptr)); printf(" Address of c is: %p \n", &c); printf(" Value of c\_ptr is: %p \n", c\_ptr);**

 **return 0;**

**#include <stdio.h>**

**int main() {**

 **char c;**

char  $*$  c ptr =  $&c$ ;

 **printf(" Size of char \*: %d (bytes)\n", sizeof(c\_ptr)); printf(" Address of c is: %p \n", &c);** printf(" Value of c ptr is:  $%p \rightarrow n$ ", c ptr);

 **return 0; Size of char \*: 8 (bytes) Address of c is: 0x7fff5fbff62f Value of c\_ptr is: 0x7fff5fbff62f**

## Arrays of characters

```
char c[10];
for (i=0; i < 10; i++) {
   printf("%c\n", c[i]);
}
```
**&c[0] or c** (the name of the array) represents the start memory address where the array is stored in the memory

```
char *_{p} = \&c[0];
```
#### **First element of the array starts at index 0, in this case c[0]**

## Arrays of characters

```
char c[10];
char *_{p} = \&c[0];char t;
for (i=0; i < 10; i++) {
   c[i] = 'a';
}
c[5] = 'b';
```
#### What's the address of **c[5]**?

# Pointer vs. what's stored at the address indicated by a pointer

**#include <stdio.h>**

**int main() { char c;** char  $*$  c ptr =  $\&c$ ;  **char array[5];**

```
 array[2] = 'b';
c ptr = array;
```
printf("Address where array start:  $\frac{1}{2}$  \n", array); printf("Value of variable c ptr:  $\frac{1}{2}$   $\frac{1}{2}$ , c ptr);  **printf("Value stored at the address c\_ptr+2: %c\n", \*(c\_ptr+2));**

```
 return 0;
```
# Pointer vs. what's stored at the address indicated by a pointer

**#include <stdio.h>**

```
int main() {
  char c;
 char * c ptr = \&c;
  char array[5];
  array[2] = 'b';
 c ptr = array;
 printf("Address where array start: \frac{1}{2} \n", array);
 printf("Value of variable c ptr: \frac{1}{2} \frac{1}{2}, c ptr);
  printf("Value stored at the address c_ptr+2: %c\n", *(c_ptr+2));
                        Address where array start: 0x7fff5fbff620
                        Value of variable c_ptr: 0x7fff5fbff620
                        Value stored at the address c ptr+2: b
```

```
 return 0;
```
## Constant variables

- Declaring some variable with const means that its value can not be modified
- **const int no = 100;**
- Alternative is to use #define
- **#define NO 100**
- Is there any difference?
	- #define is a macro -- evaluated at compile-time
	- can you declare a pointer to a constant? to a #define?
	- **typechecking?**
- **enum boolean{ NO, YES};**

# **Strings**

- In C a string is stored as an array of characters, terminated with null, 0, hex 00 or  $\Omega'$
- The array has to have space for null
- Function strlen returns the length of the string excluding the string terminator

**ALWAYS MAKE SURE YOU DON'T GO BEYOND THE SIZE OF THE ARRAY – 1; the last item in the array should be the null string terminator**

**#include<stdio.h>**

```
const int MAX=10;
int main() {
       char s[MAX];
        int i;
        s[MAX-1] = 0;
        for(i=0; i<MAX-1; i++) {
            s[i] = 'a';
          }
     s[0] = 'b';
     printf("%s\n", s);
     return 0;
}
```
Sunday, January 16, 2011

**#include<stdio.h>**

```
const int MAX=10;
        int main() {
                char s[MAX];
                 int i;
                 s[MAX-1] = 0;
                 for(i=0; i<MAX-1; i++) {
                     s[i] = 'a';
                  }
              s[0] = 'b';
             printf("%s\n", s);
             return 0;
        }
Sunday, January 16, 2011
```
baaaaaaaa

# What's wrong with this code?

Consider the following declaration

```
const int MAX=10;
int main() {
char s[MAX];
```

```
What's wrong in each of the following:
```

```
(1) s[MAX] = 0;
(2)
        for(i=1; i<=MAX; i++) {
              s[i] = 'a';
 }
         printf("%s\n", s);
(3) MAX = 12;
                                        baaaaaaaaaÀ \ddot{y}
```
….

## Strlen vs sizeof

```
#include<stdio.h>
#include<string.h>
const int MAX = 10;
int main() {
  char s[MAX];
  int len, size, i;
   s[0] = 'a';
  s[1] = ' \0'; len = strlen(s);
   size = sizeof(s);
  printf("len: %d characters, size: %d bytes\n", len, size);
  printf("The content of array s is: ");
   for(i=0; i< MAX; i++) {
    printf("%X ", s[i]);
   }
  printf("\n");
   return 0;
```
**}** Sunday, January 16, 2011

## Strlen vs sizeof

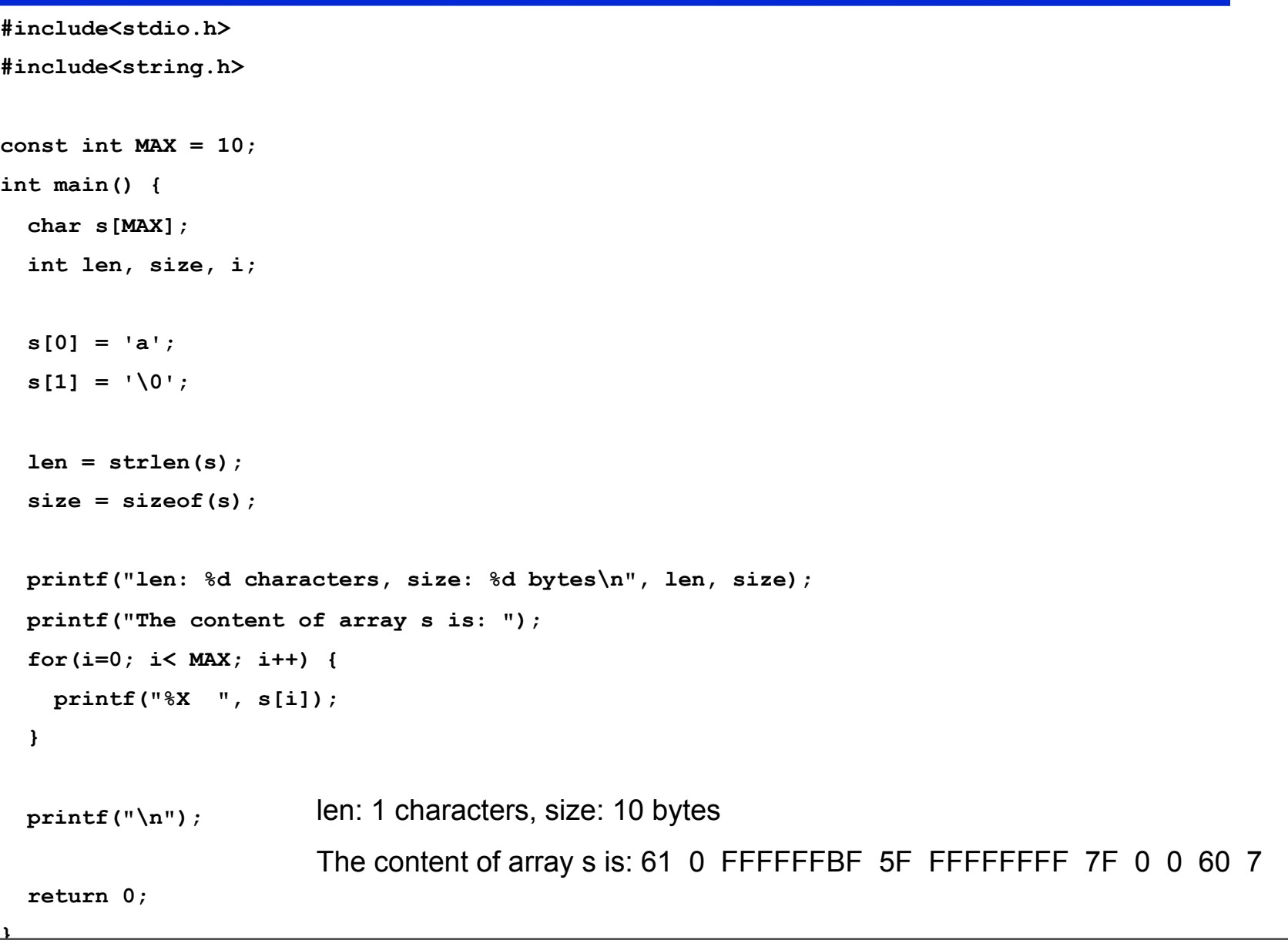

Sunday, January 16, 2011

# Operations with strings

- strlen
- strncpy vs **strcpy**
- strncmp vs **strcmp**
- /usr/include/string.h

```
int strlen(char s[]) {
   int i = 0;
  while(s[i] |= ' \0') ++i;
    return i;
}
```
*Why can't we simply copy strings using assignment?*  $s = t$ 

*"Incompatible types in assignment"*

#### Readings for this lecture

#### K&R Chapter 1 and 2

#### READ string related functions

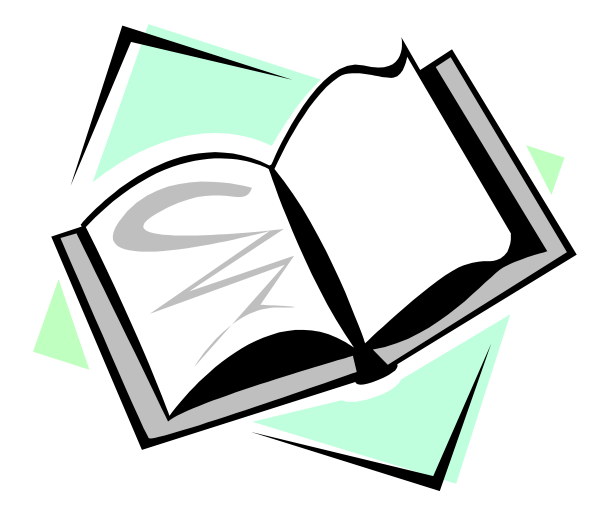